## Seesaw

## **How To for Students: Home Learning with Seesaw**

**Follow these steps or [watch](https://youtu.be/WsxDUABH8q4) a video**

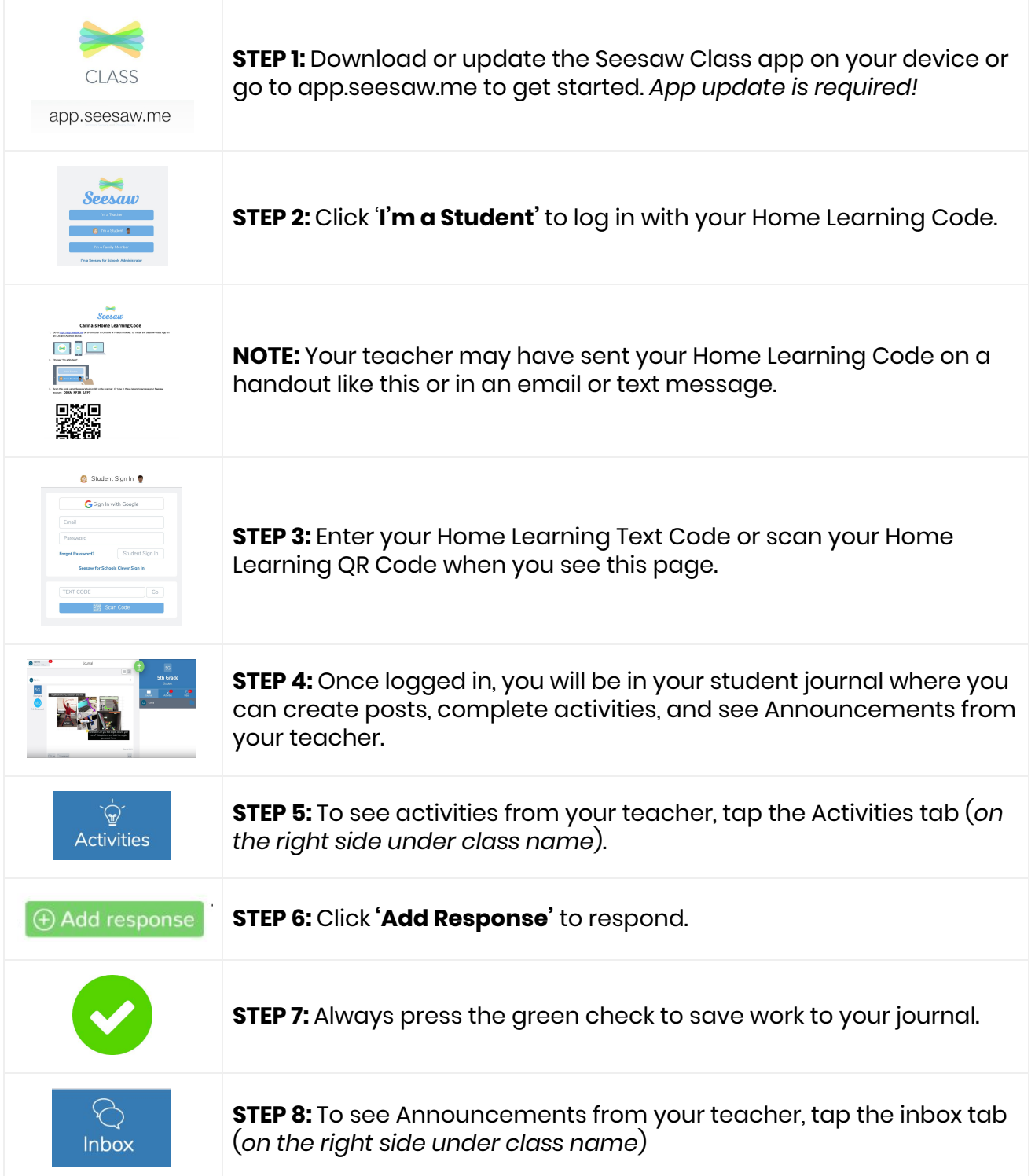